## Laboratório de Informática - Prova

## Alex Abreu

## 09/12/2019

1. Podemos fatorar expressões no Sage usando o comando factor. Como no exemplo abaixo.

**sage : y = var ('y')** 1 **sage : expr = x ˆ2 - y ˆ2** 2 **sage:** expr. factor () 3  $(x + y)*(x - y)$  4

Fatore a expressão  $x^3 + y^3 + z^3 - 3xyz$ . Prove que se  $x, y, z$  são números reais tais que  $x + y + z = 0$ , então  $x^3 + y^3 + z^3 = 3xyz$ .

2. Seja *f* : ℝ → ℝ dada por  $f(x) = (\sin(x) - x)/x^3$  se  $x \neq 0$  e  $f(0) = -1/6$ . Esboce o gráfico de *f* no intervalo [−6*π,* 6*π*] e depois no intervalo [−0*.*1*,* 0*.*1]. Dica: ´e suficiente definir e fazer o gráfico de

$$
sage: f(x) = (sin(x) - x) / x^3
$$

Calcule  $\lim_{x\to 0} f(x)$ . A função  $f$  é contínua no ponto 0?

3. Dado o sistema linear

$$
2x + 3y = 7
$$

$$
4x + 9y = -3
$$

podemos usar o seguinte c´odigo no sage para resolver o sistema.

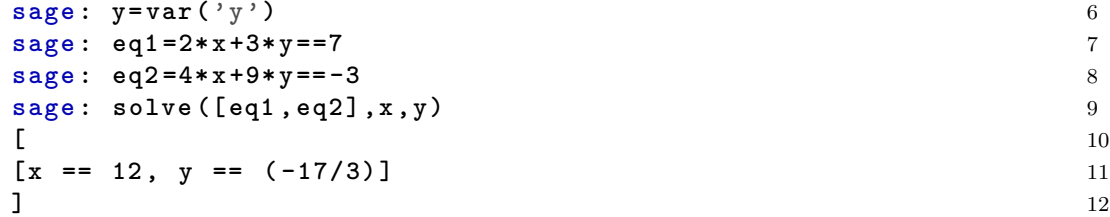

Podemos checar a solução dada pleo Sage.

$$
2 \cdot 12 + 3 \cdot \frac{-17}{3} = 7
$$
  

$$
4 \cdot 12 + 9 \cdot \frac{-17}{3} = -3.
$$

−17

Resolva o seguinte sistema linear

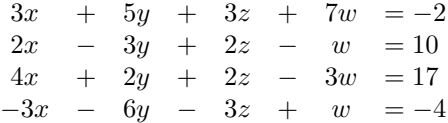

4. Nem todos os sistemas lineares possuem solução, por exemplo o sistema

$$
\begin{array}{ccccccccc}\n2x & + & 3y & + & z & = 2\\
x & + & 2y & + & 3z & = 5\\
x & + & y & - & 2z & = 3\n\end{array}
$$

não possui solução. Isso pode ser visto da forma escalonada da matriz do sistema.

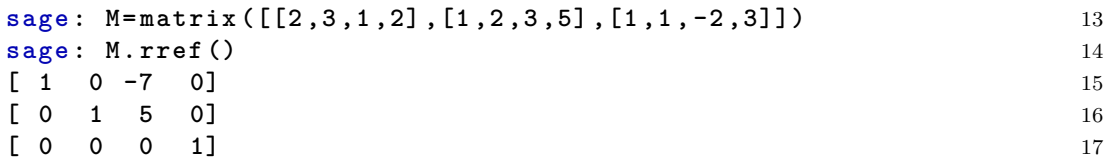

Note que a última linha da forma escalonada possui somente zeros, e um número 1 na última coluna.

Classifique os sistemas abaixo em possíveis determinados, possíveis indeterminados e impossíveis.

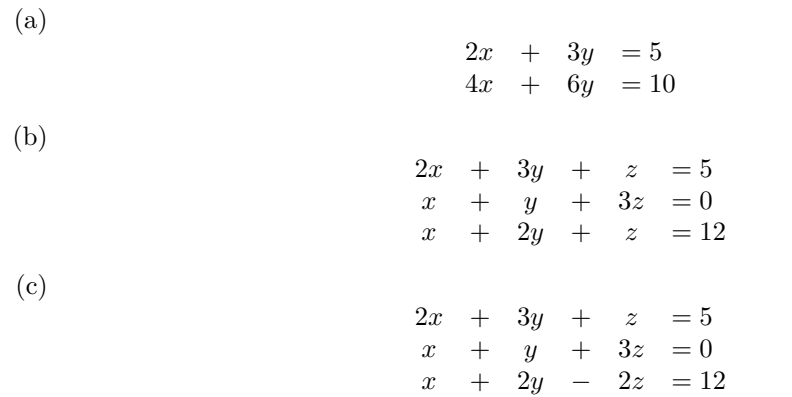

5. Seja  $f : \mathbb{N} \to \mathbb{R}$  a função definida do seguinte modo. Vale que  $f(0) = 1$  e para  $n > 0$ 

$$
f(n) = \begin{cases} 2f(n/2) & \text{se } n \text{ é par} \\ f((n-1)/2) + 1 & \text{se } n \text{ é ímpar} \end{cases}
$$

podemos definir a função  $f$  recursivamente no sage do seguinte modo

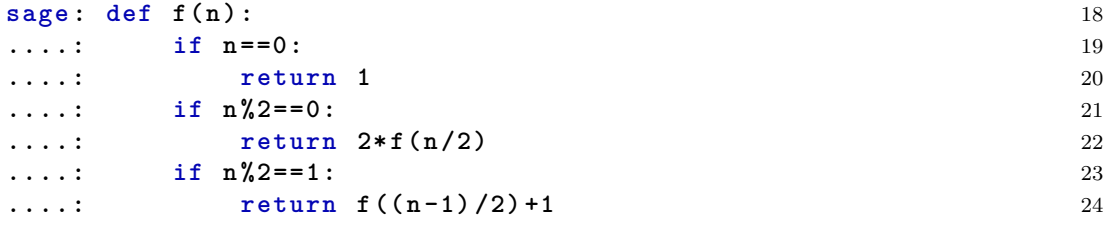

Lembre que o comando n%2 calcula o resto da divisão de *n* por 2. Com o sage podemos calcular, por exemplo,  $f(123) = 12$ ,  $f(1328) = 352$  e  $f(3492832) = 8160$ . Seja  $g : \mathbb{N} \to \mathbb{R}$  a função definida por  $g(0) = 1$  e

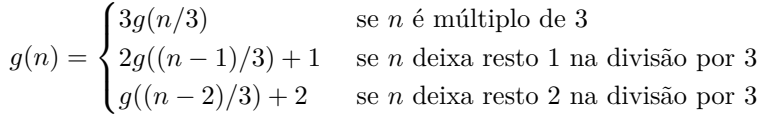

para *n >* 0. Calcule *g*(1439), *g*(2321) e *g*(654273).

6. Dada uma lista  $X = [x_0, \ldots, x_{n-1}]$  podemos definir uma função que calcula a soma de todos os elementos dessa lista do seguinte modo

```
sage : def soma ( X ) : 25
....: n =len( X ) # calcula o comprimento da lista X 26
....: soma=0; 27
....: for i in range ( n ) : 28
 ... soma=soma+X[i] 29
....: return soma 30
```
Defina uma função *produtointerno* cujas entradas são duas listas  $X = [x_0, \ldots, x_{n-1}]$  e  $Y =$  $[y_0, \ldots, y_{n-1}]$  e a saída é  $x_0y_0 + x_1y_1 + \ldots x_{n-1}y_{n-1}$ .

7. Dada uma equação em duas variáveis, podemos usar o comando implicit\_plot para fazer o gráfico da curva definida por essa equação. Por exemplo, se quisermos esboçar a curva dada pela equação

$$
x^2 + 4y^2 = 4.
$$

basta usar os seguintes comandos no sage

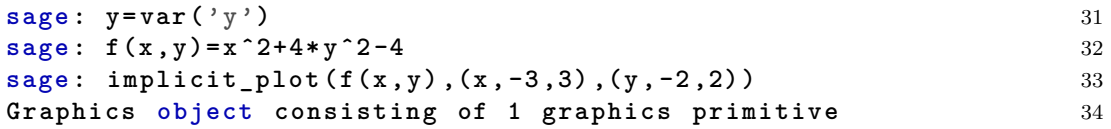

e obtemos o Figura [1.](#page-2-0)

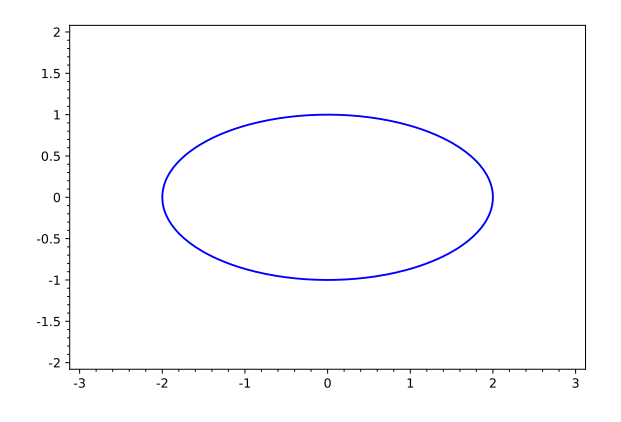

<span id="page-2-0"></span>Figura 1: Figura do exercício 5

Esboce a lemniscata de Bernoulli

$$
(x^2 + y^2)^2 = (x^2 - y^2).
$$

8. Podemos usar o comando *implicit plot3d* para esboçar uma superfície. Esboce o parabolóide hiperbólico

$$
z = x^2 - y^2.
$$

Não esqueça de definir a variável z.

9. Dada uma função  $f(x, y)$  em duas variáveis, podemos esboçar suas curvas de nível do seguinte modo. Primeiro esboçamos uma curva de nível por um ponto fixo

sage: 
$$
f(x, y) = x^2 + y^2
$$

\nsage:  $p = \text{implicit}\_plot(f(x, y) - f(0, 1), (x, -5, 5), (y, -5, 5))$ 

\nsage:  $p$ 

\n37

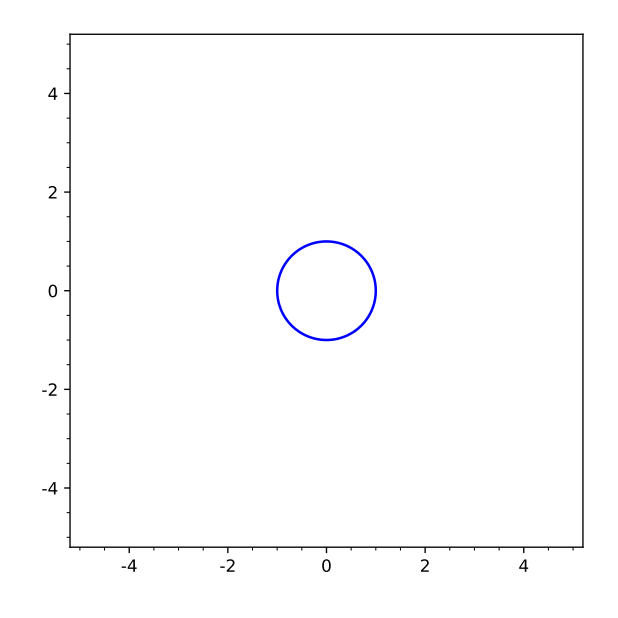

Figura 2: Curva de nível da função  $f(x, y) = x^2 + y^2$  pelo ponto  $(0,1)$ 

## **Graphics object consisting of 1 graphics primitive** 38

Para as demais curvas de nível, basta usarmos o laço for e variar o ponto.

```
sage : for i in range (1 ,20) : 39
      ....: p = p + implicit_plot ( f (x , y ) -f (0 ,1+ i /4) ,(x , -5 ,5) ,(y , -5 ,5) 40
  )
....: p 41
```
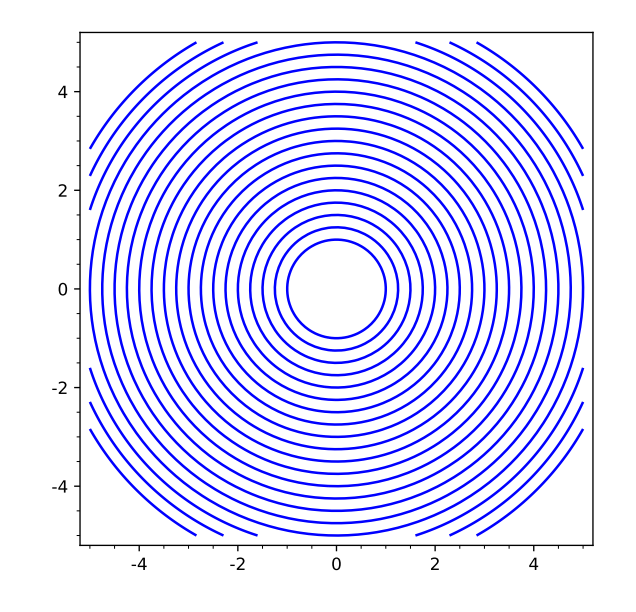

Figura 3: Curvas de nível da função  $f(x, y) = x^2 + y^2$  pelos pontos pontos  $(0, 1 + i/4)$ , onde  $i = 0, \ldots, 19$ 

Esboce as curvas de nível da função

$$
f(x,y) = \frac{x^2 - y^2}{(x^2 + y^2)^2}
$$

pelos pontos da forma  $(i/6, i/6 + (-1)^i)$ .